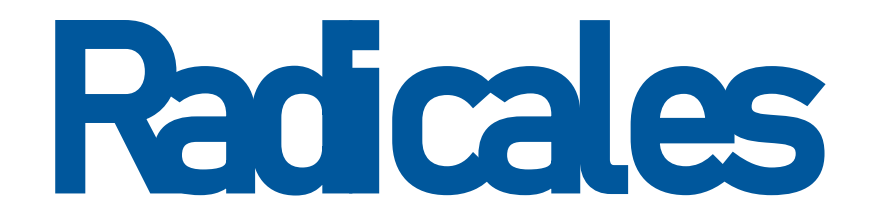

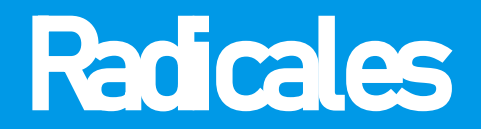

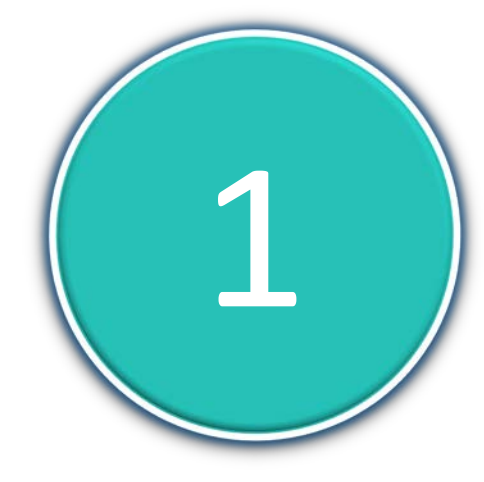

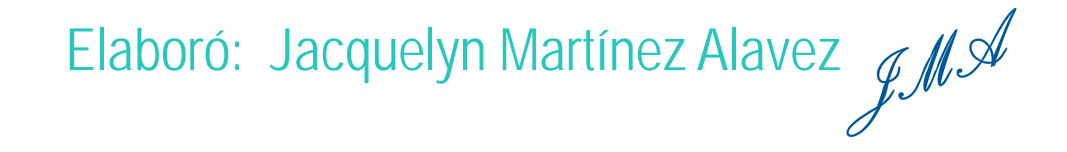

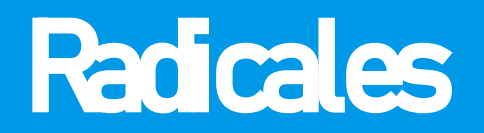

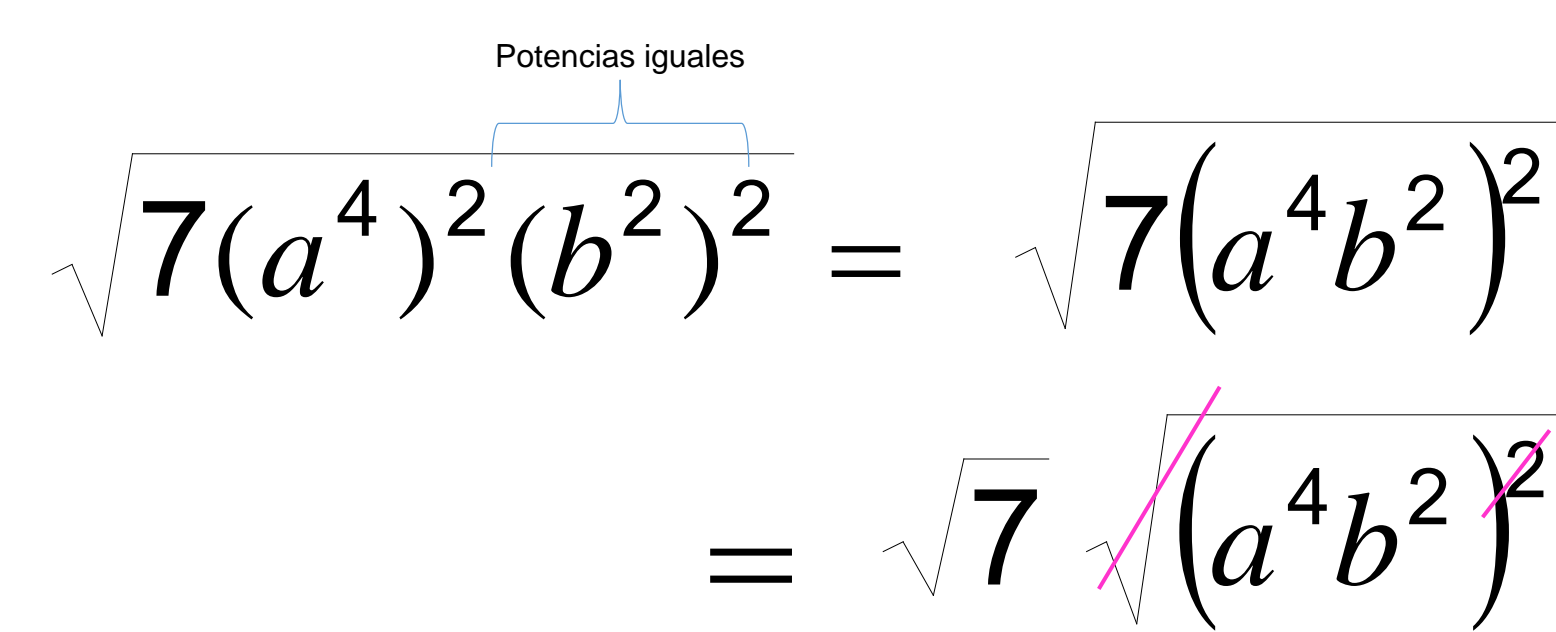

=

 $7a^4b^2$ 

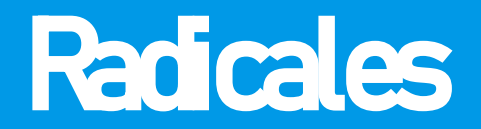

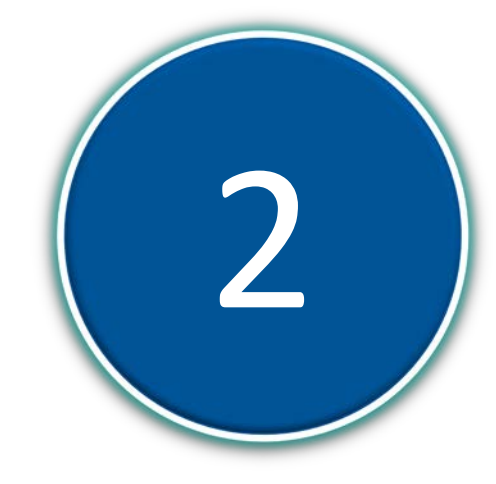

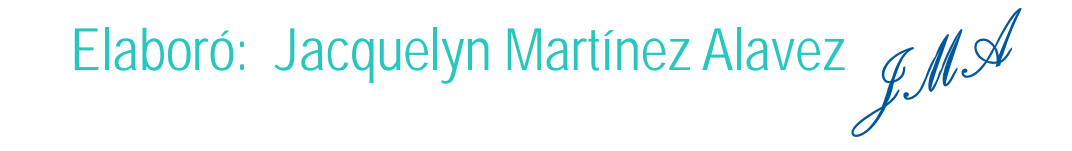

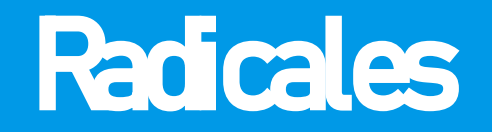

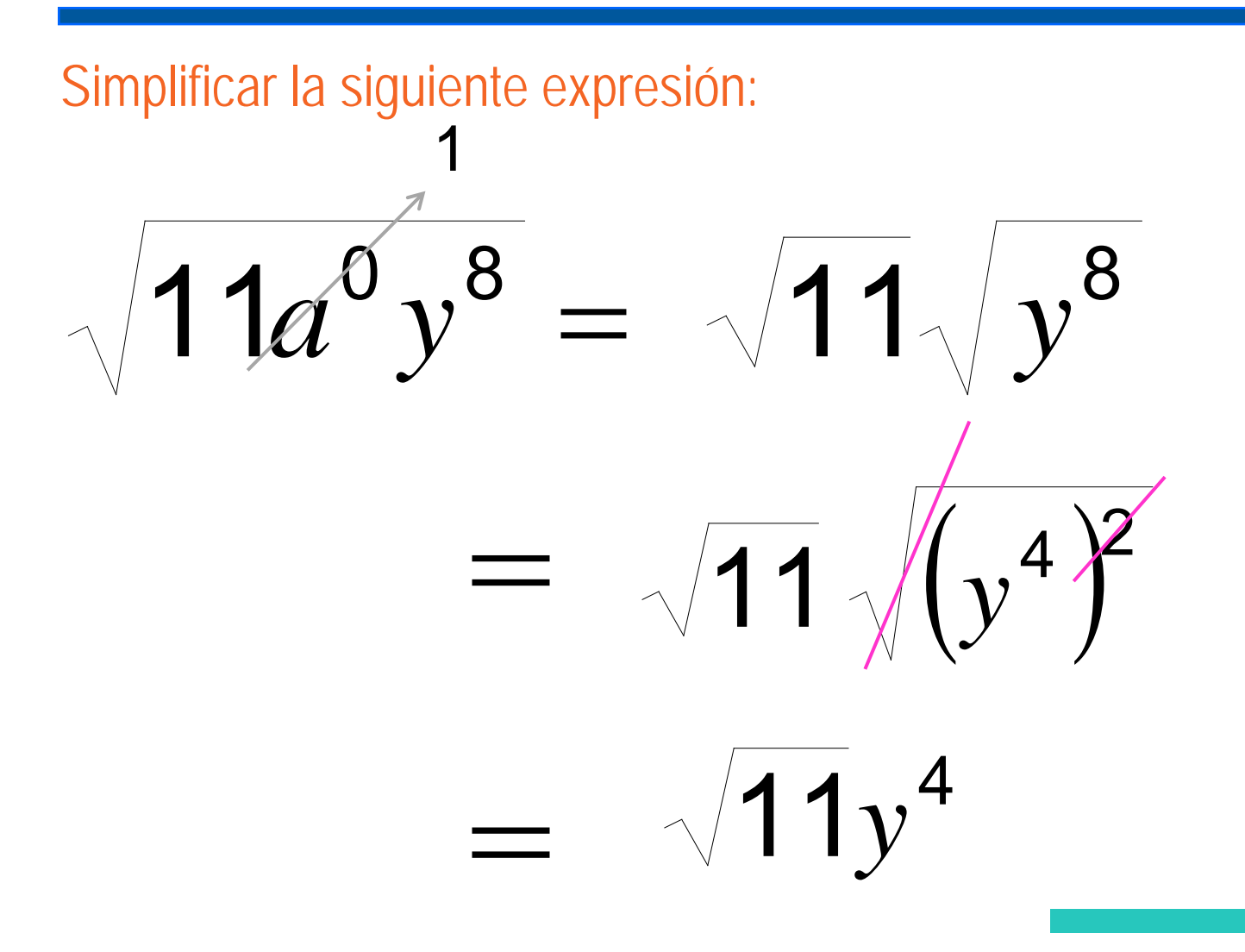

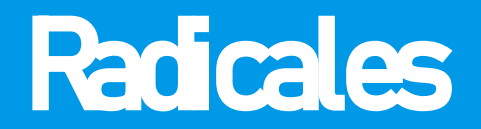

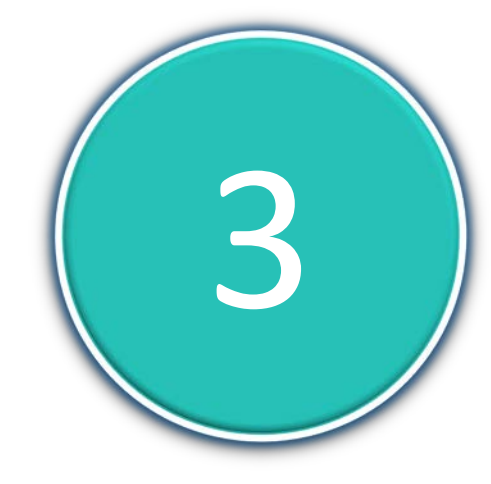

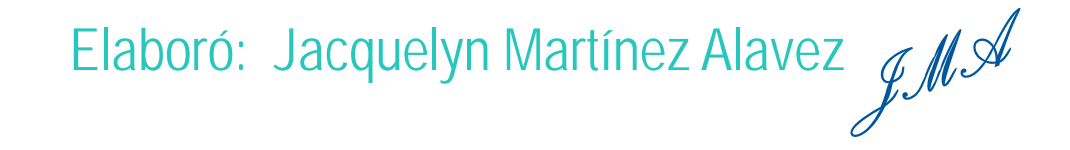

Simplificar la siguiente expresión:

$$
\sqrt[3]{5a^3b^6} = \sqrt[3]{5} \sqrt[3]{(ab^2)^3}
$$

$$
= \sqrt[3]{5ab^2}
$$

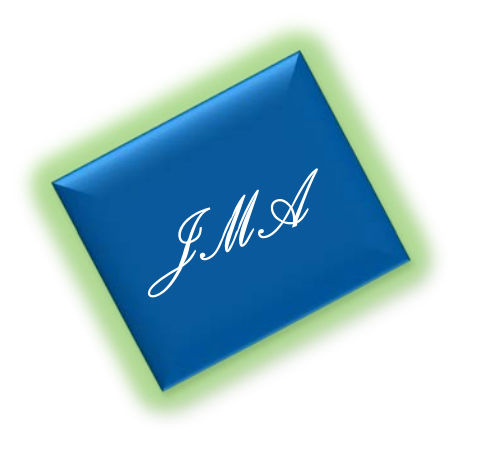

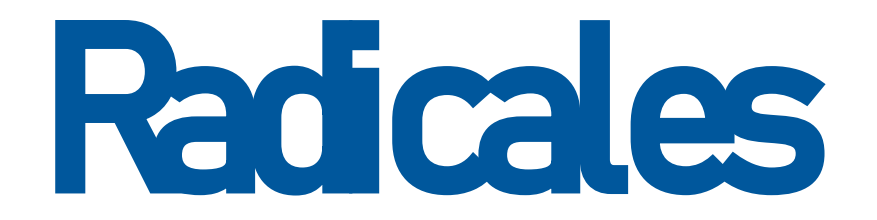

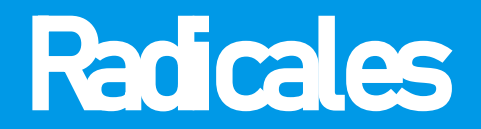

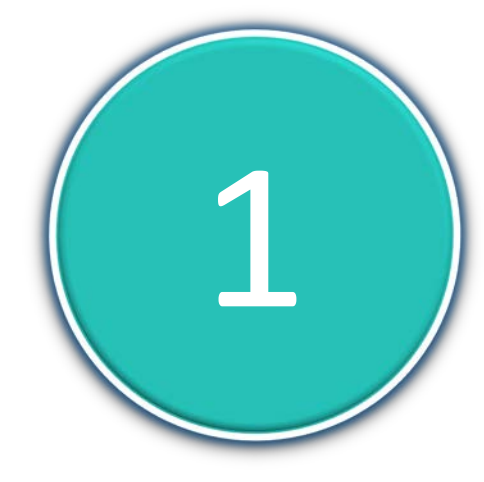

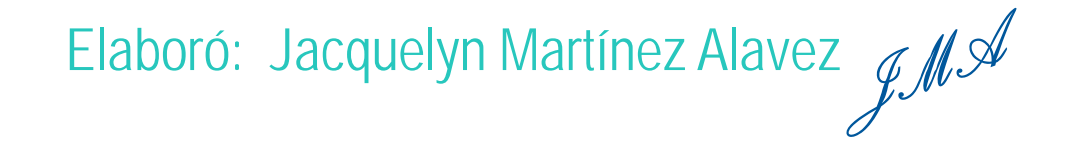

Simplificar la siguiente expresión:

$$
\sqrt[3]{6x^6y^9} = \sqrt[3]{6} \sqrt[3]{x^6y^9}
$$

$$
= 3\sqrt{6} \sqrt[3]{(x^2y^3)^3}
$$

$$
= 3\sqrt{6}x^2y^3
$$

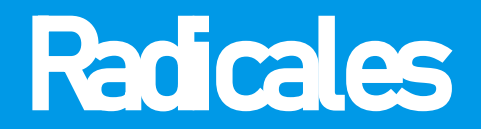

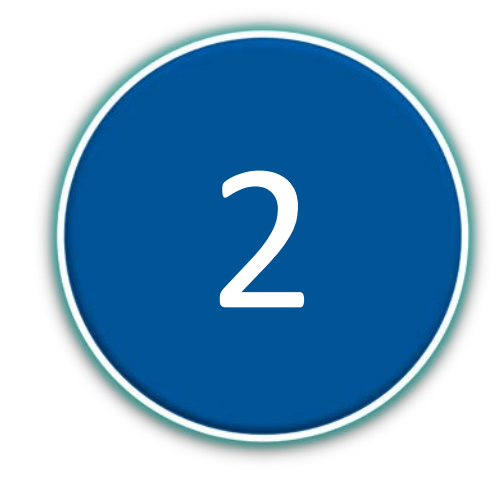

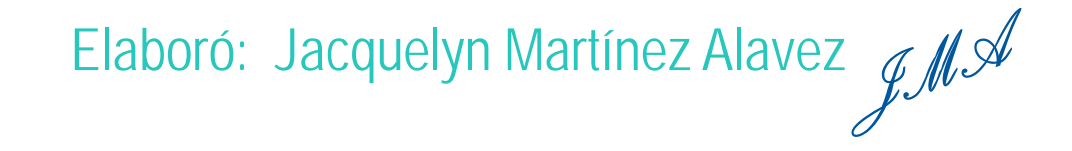

Simplificar la siguiente expresión:

$$
\sqrt[3]{54a^3b^5} = \sqrt[3]{(27 \cdot 2)a^3b^3b^2}
$$

$$
= 3/3^3 \cdot 2a^3b^3b^2 = 3/(3 \cdot a \cdot b)^3 \cdot 2b^2
$$

 $= 3ab^3/2b^2$ 

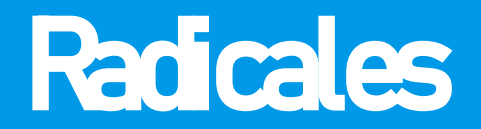

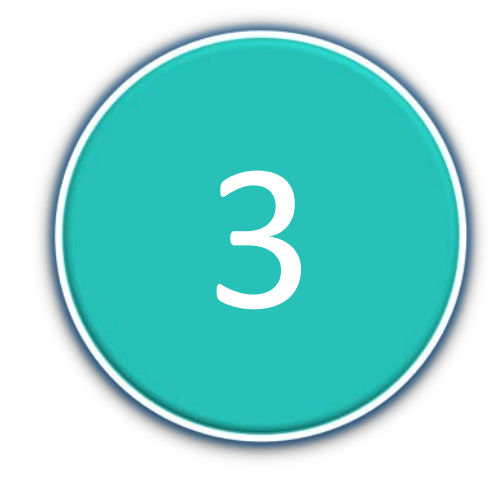

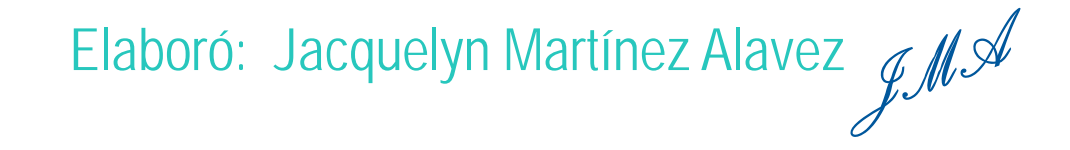

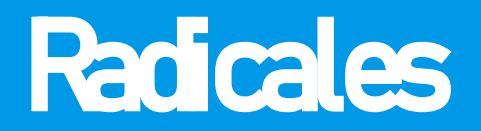

Multiplicar índices

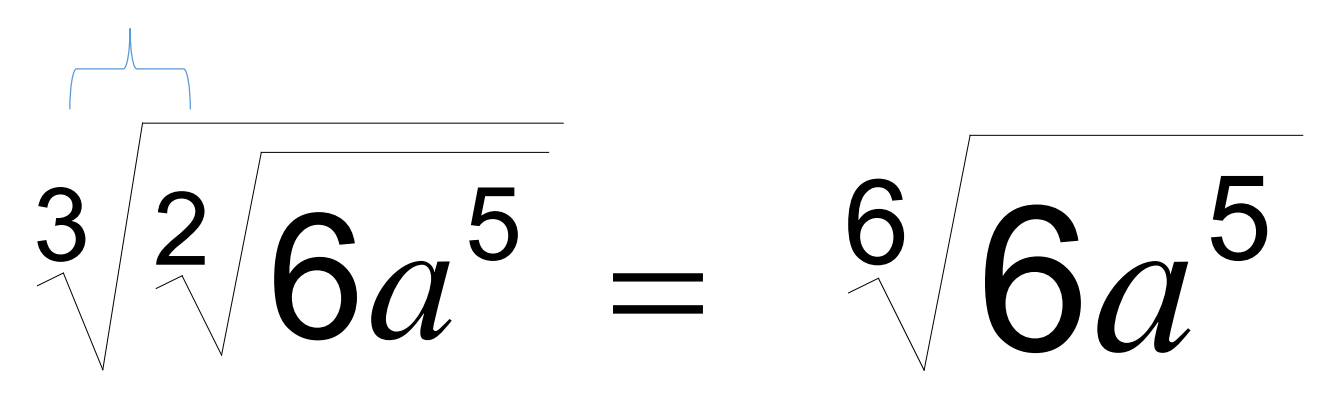

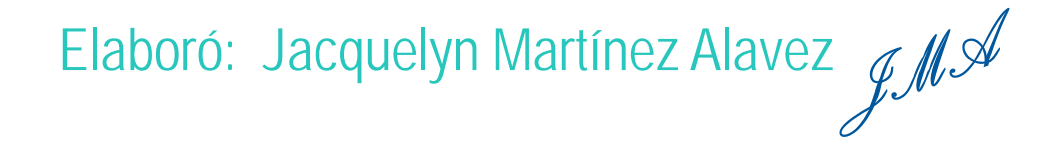

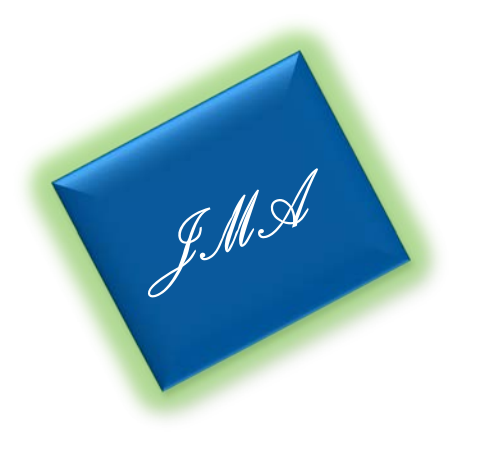

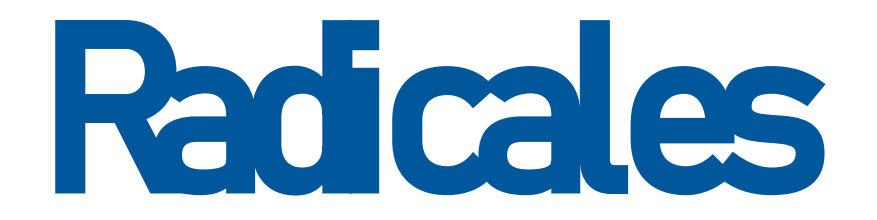

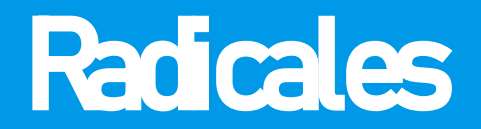

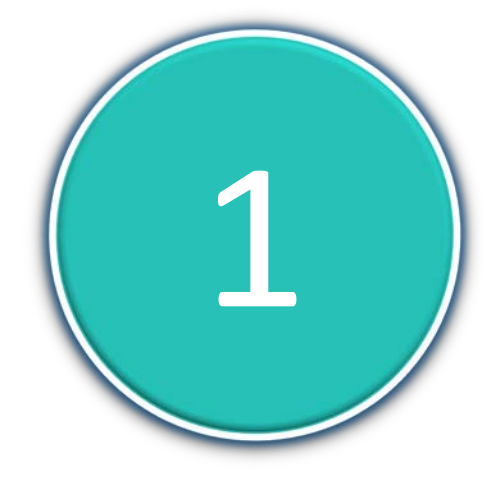

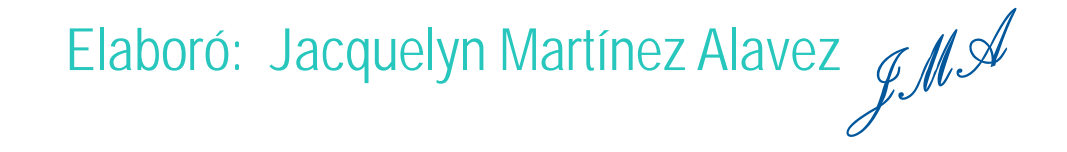

#### Simplificar la siguiente expresión:

$$
\sqrt{s^{-m+4}}\sqrt{s^{4(m-1)}}\sqrt{s^{-m+2}} = \sqrt{s^{-m+4}+4m-4-m+2}
$$

$$
= \sqrt{S^{2m+2}}
$$

$$
= (s^{2m+2})^{\frac{1}{2}}
$$

$$
= S^{m+1}
$$

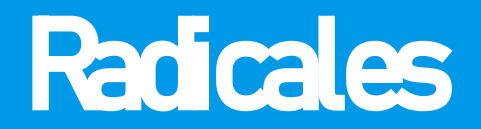

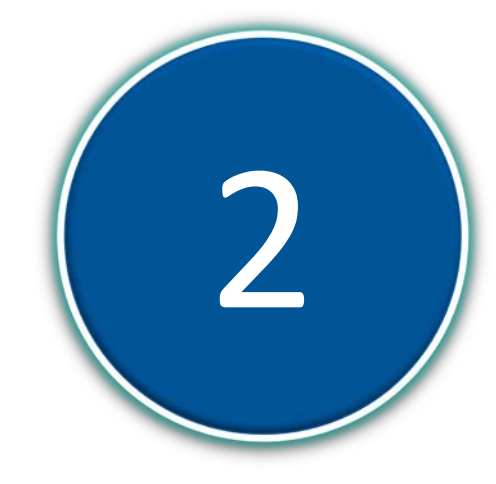

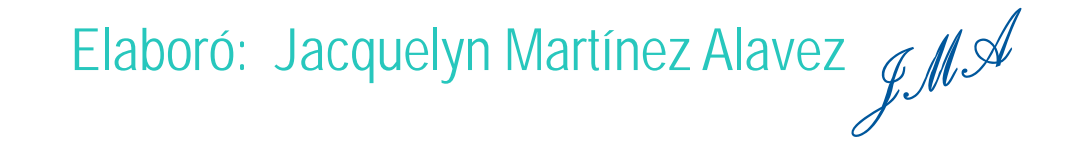

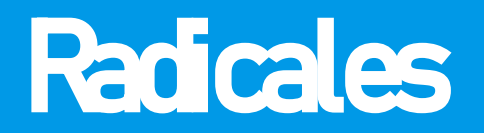

Mismo índice

$$
2\left(m^{\frac{1}{x}}\right)\left(\sqrt[2]{m^{-1}n}\right)\left(n^{\frac{(2x-1)}{x}}\right) = 2^{\frac{x}{\sqrt{mn^{-1}nn^{2x-1}}}}
$$

$$
= 2 \sqrt[x]{n^{2x}}
$$

$$
= 2n^{\frac{2x}{x}} = 2n^2
$$

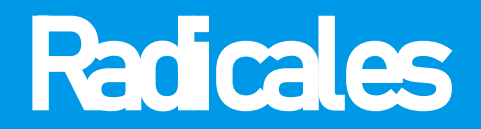

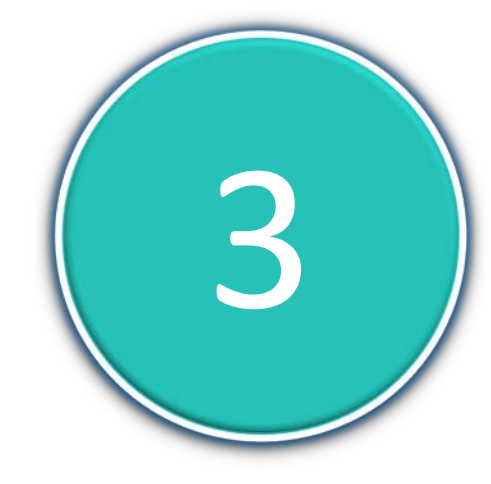

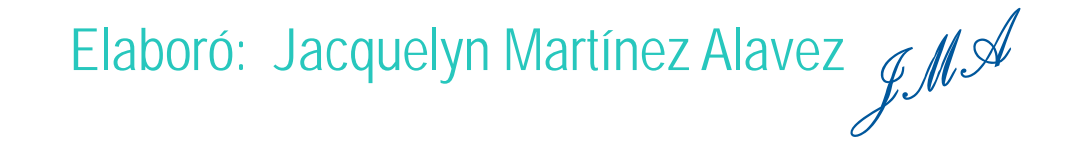

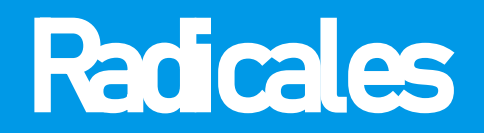

$$
\sqrt[n]{\frac{6(4^n)}{4^{2n+1}+2^{4n+1}}} = \sqrt[n]{\frac{6(4^n)}{2^{2(2n+1)}+2^{4n+1}}} = \sqrt[n]{\frac{6(4^n)}{2^{4n+2}+2^{4n+1}}}
$$

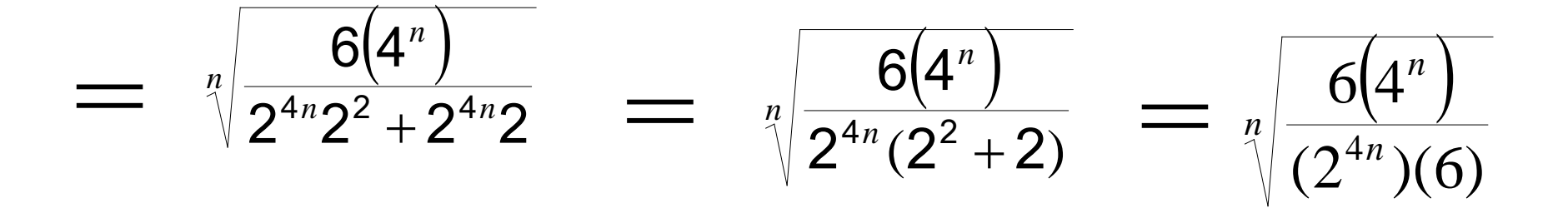

$$
= \sqrt[n]{\frac{4^n}{(2^{4n})}} = \sqrt[n]{\frac{2^{2n}}{(2^{4n})}} = \sqrt[n]{2^{-2n}} = (2^{-2n})^{\frac{1}{n}} = (2^{-2}) = \frac{1}{2^2} = \frac{1}{4}
$$

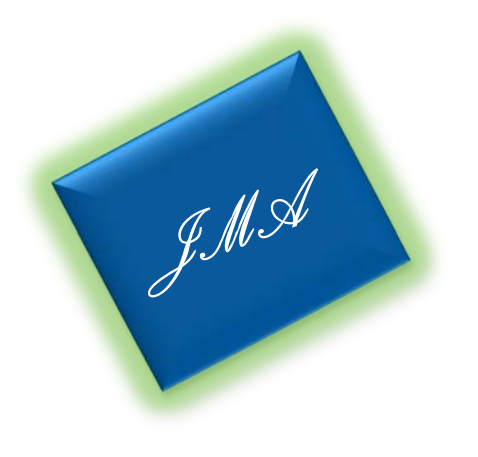

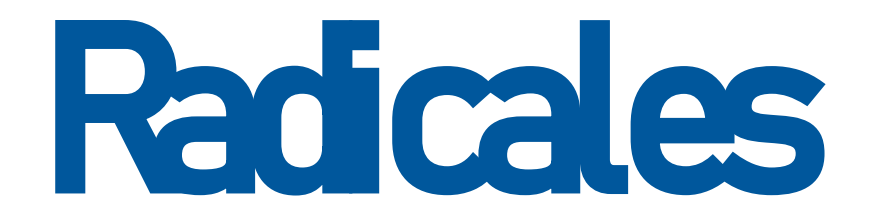

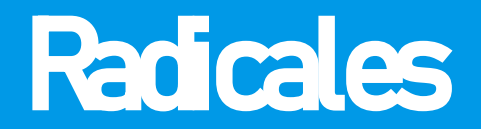

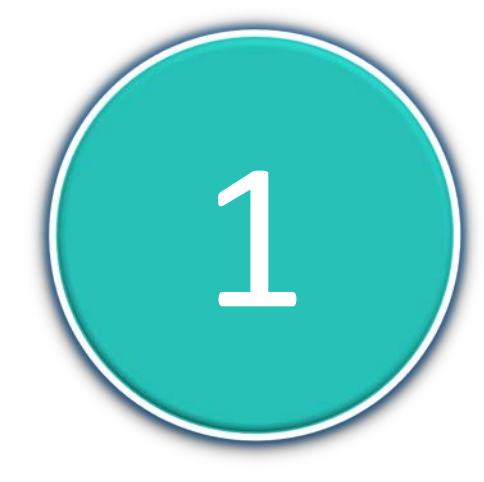

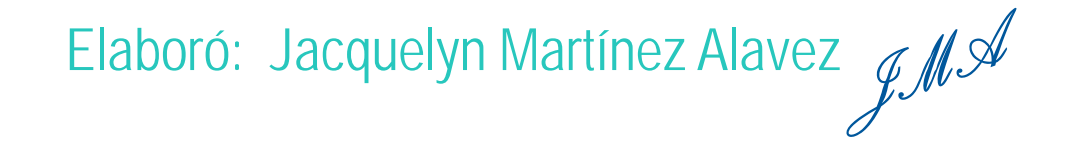

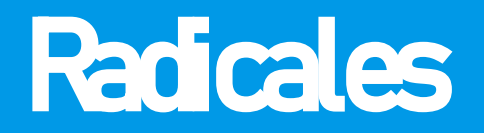

#### Racionalizar el denominador:

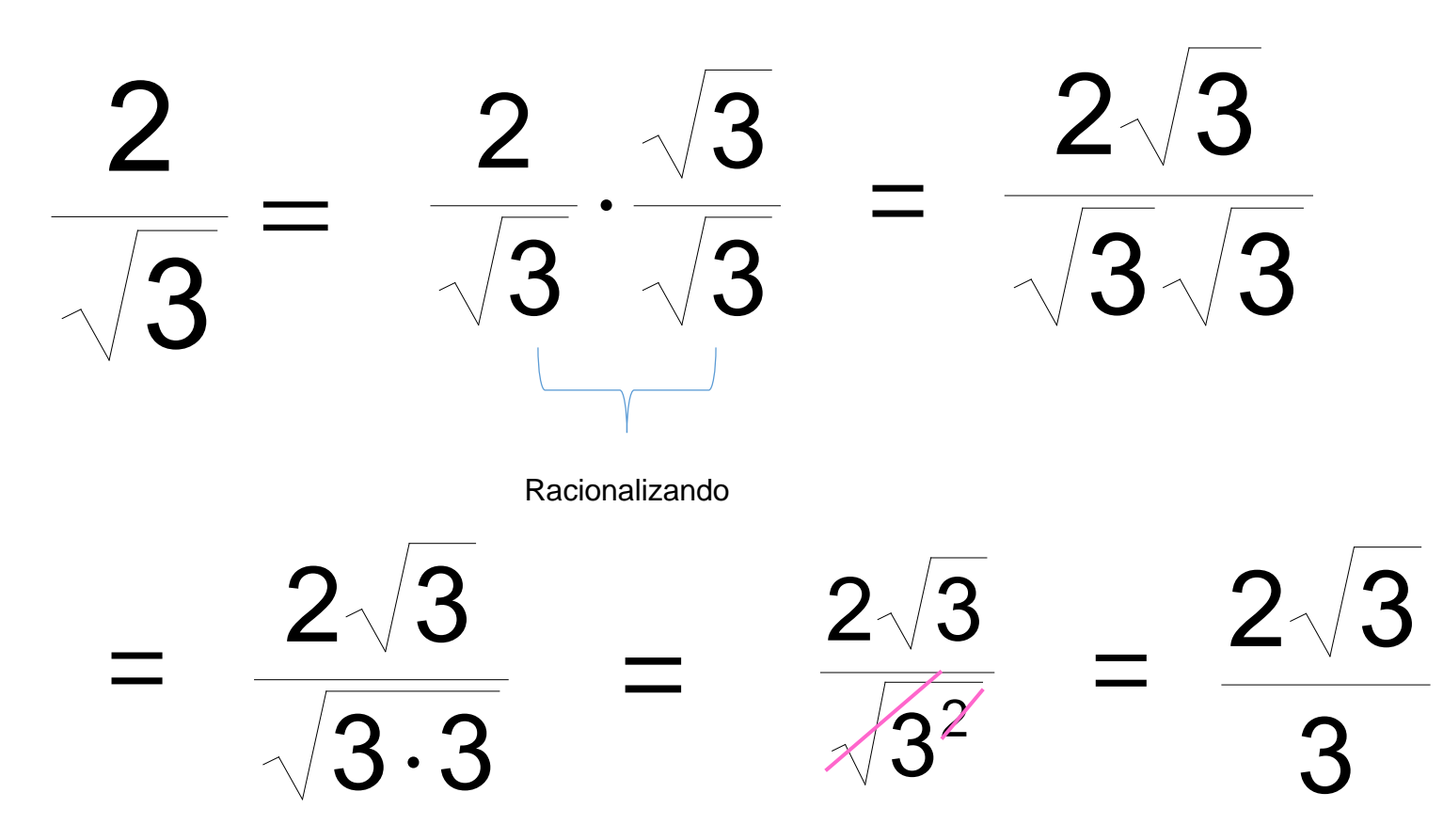

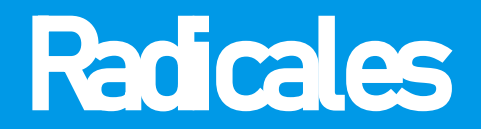

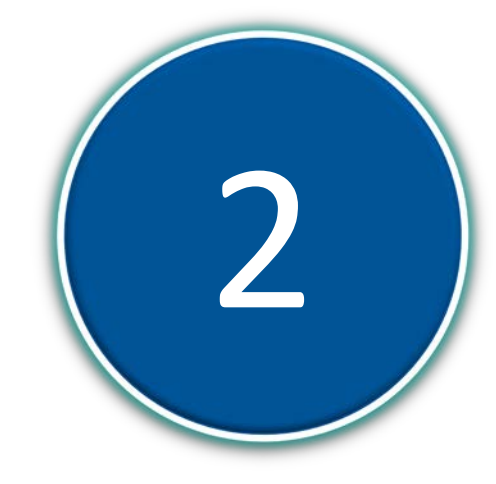

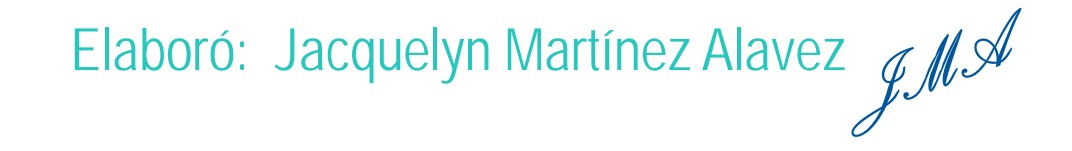

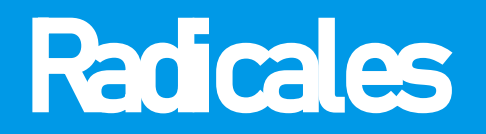

#### Racionalizar el denominador:

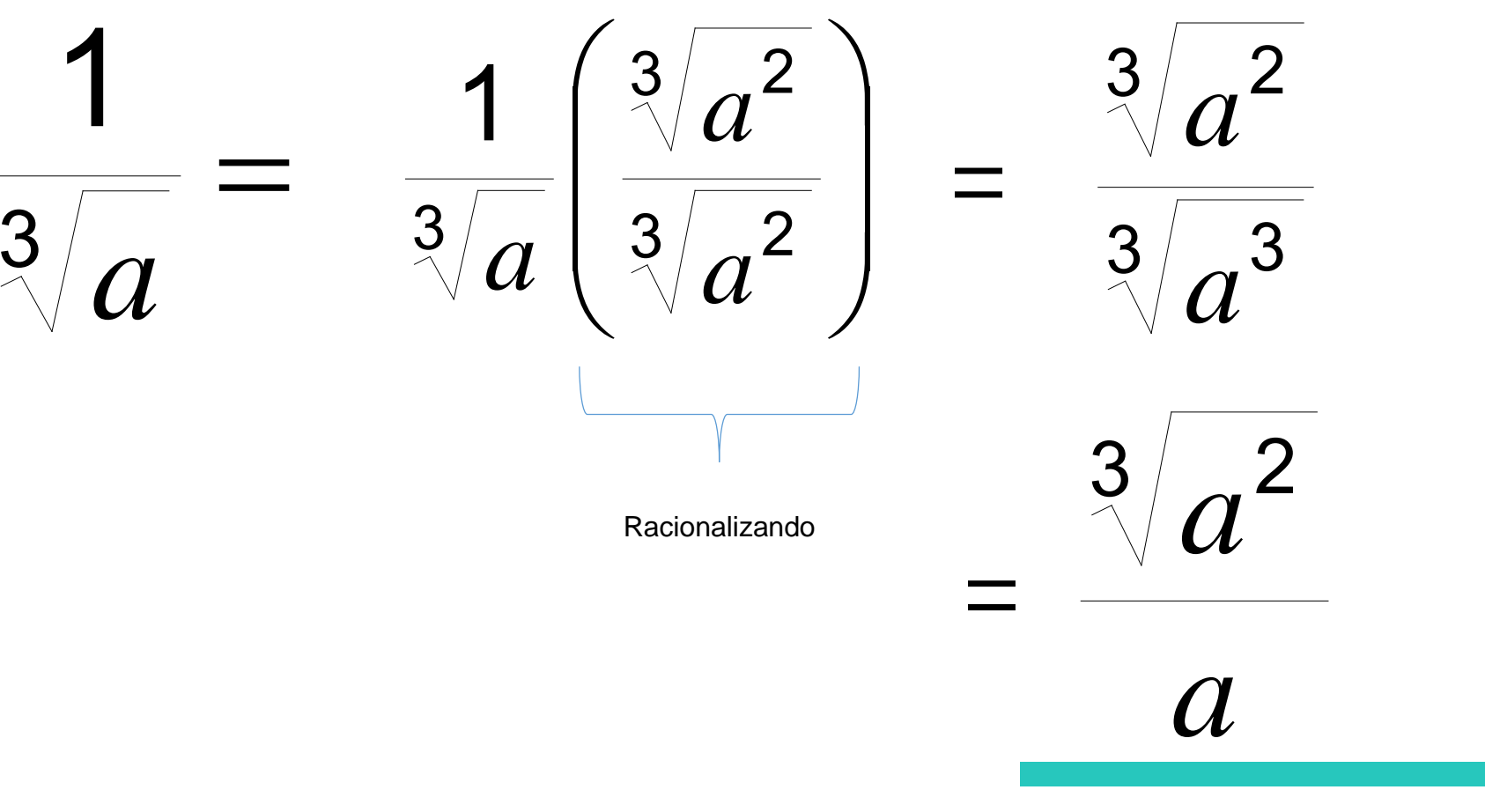

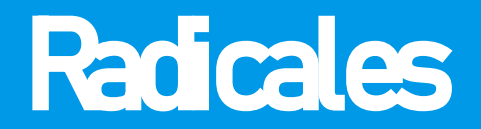

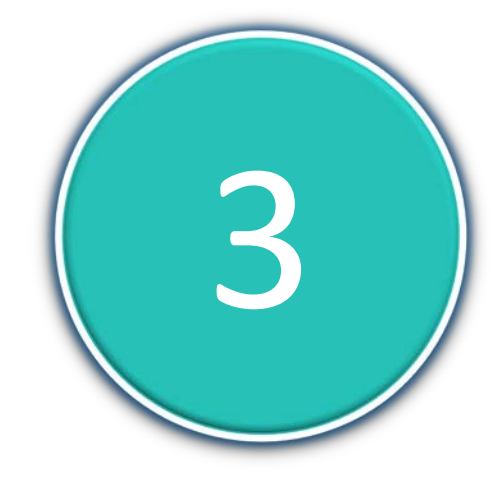

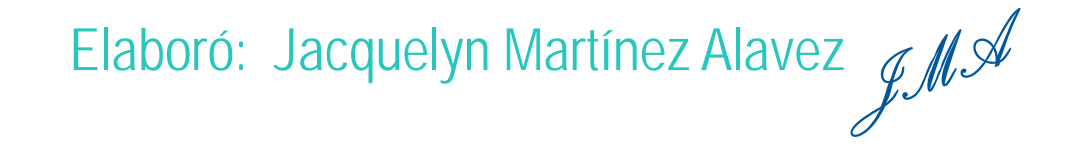

Racionalizar el denominador:

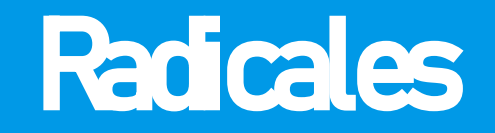

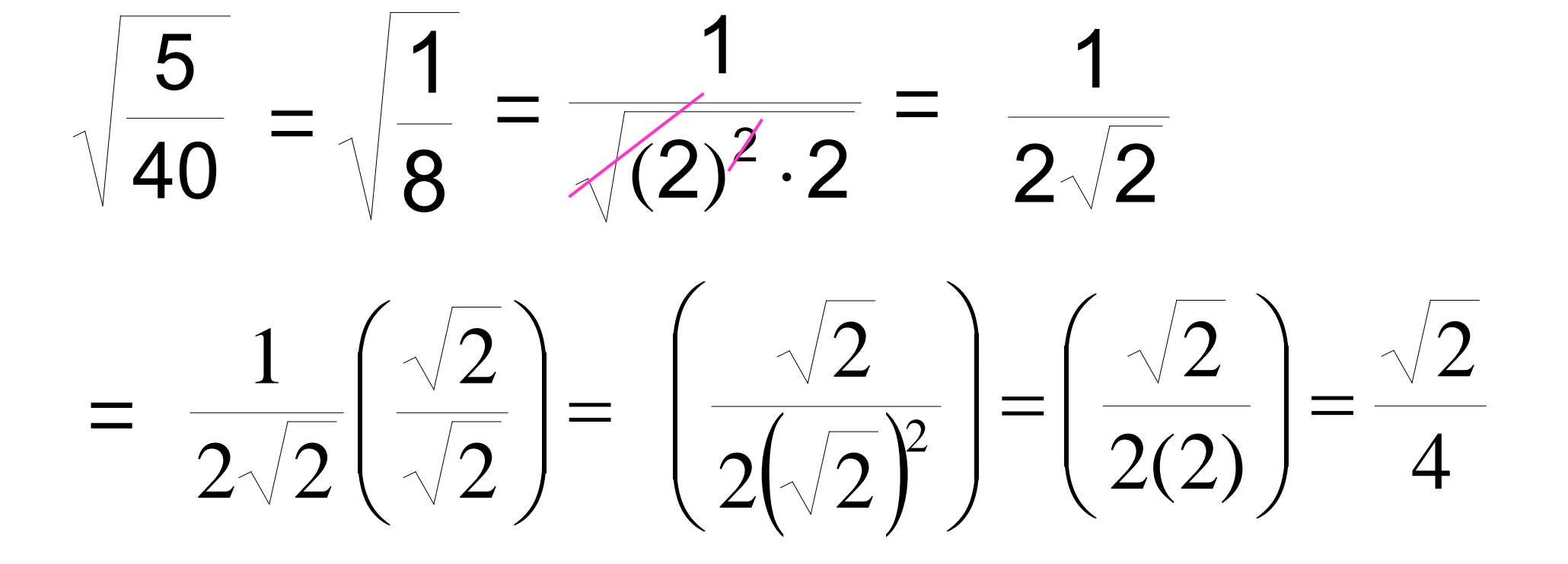

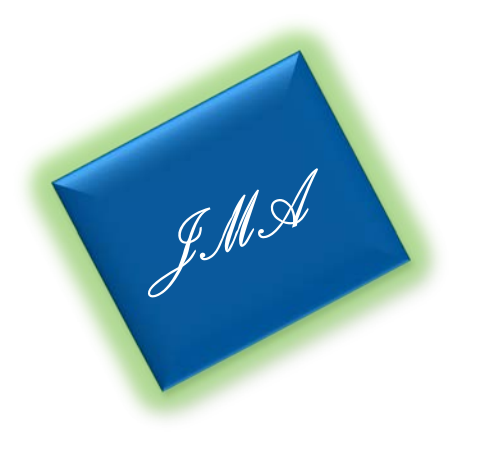